# **eole-asgard - Scénario #31098**

# **kerberisation de postgresql**

09/11/2020 16:17 - Thierry Bertrand

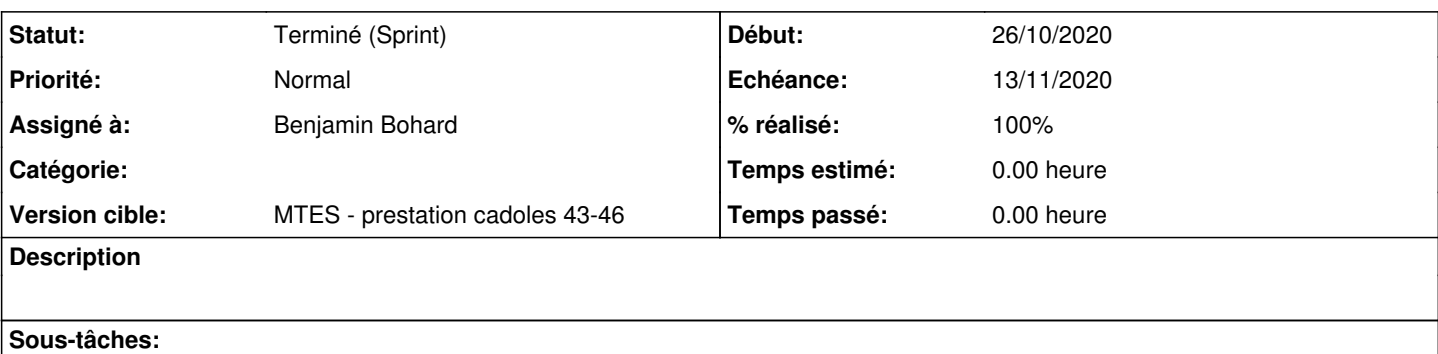

Tâche # 31750: Étude de l'utilisation de kerberos **Fermé**

#### **Historique**

## **#1 - 09/11/2020 16:19 - Thierry Bertrand**

*- Points de scénarios mis à 8.0*

### **#2 - 09/11/2020 16:29 - Thierry Bertrand**

*- Points de scénarios changé de 8.0 à 10.0*

### **#3 - 09/11/2020 17:45 - Thierry Bertrand**

*- Echéance mis à 13/11/2020*

*- Version cible mis à MTES - prestation cadoles 43-46*

- *Début mis à 26/10/2020*
- *Release changé de MTES à EOLE 2.7.2*

#### **#4 - 07/12/2020 16:12 - Vincent Chavanon**

le pg\_hba.conf doit ressembler à cela, à l'issue :

host all all 0/0 gss include\_realm=0

include\_realm=0 permet de supprimer la reference au royaume dans le nom de l'utilisateur qui s'authentifiera

On crée dans la base psql un role portant le meme nom que celui d'un utilisateur du royaume, voire une base lui appartenant, pour tester (user1 et bdduser1 par ex.)

On demande ensuite un jeton pour cet utilisateur via un kinit user1

Puis on se connecte au serveur psql : psql -d bdduser1 -h monserveur.mondomaine -U user1

### **#5 - 01/02/2021 10:21 - Benjamin Bohard**

*- Assigné à mis à Benjamin Bohard*

#### **#6 - 03/08/2021 14:44 - Philippe Carre**

*- Statut changé de Nouveau à Terminé (Sprint)*